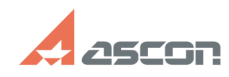

## **Ошибка 502 при переносе[..]** 11/17/2019 17:03:08 **FAQ Article Print**

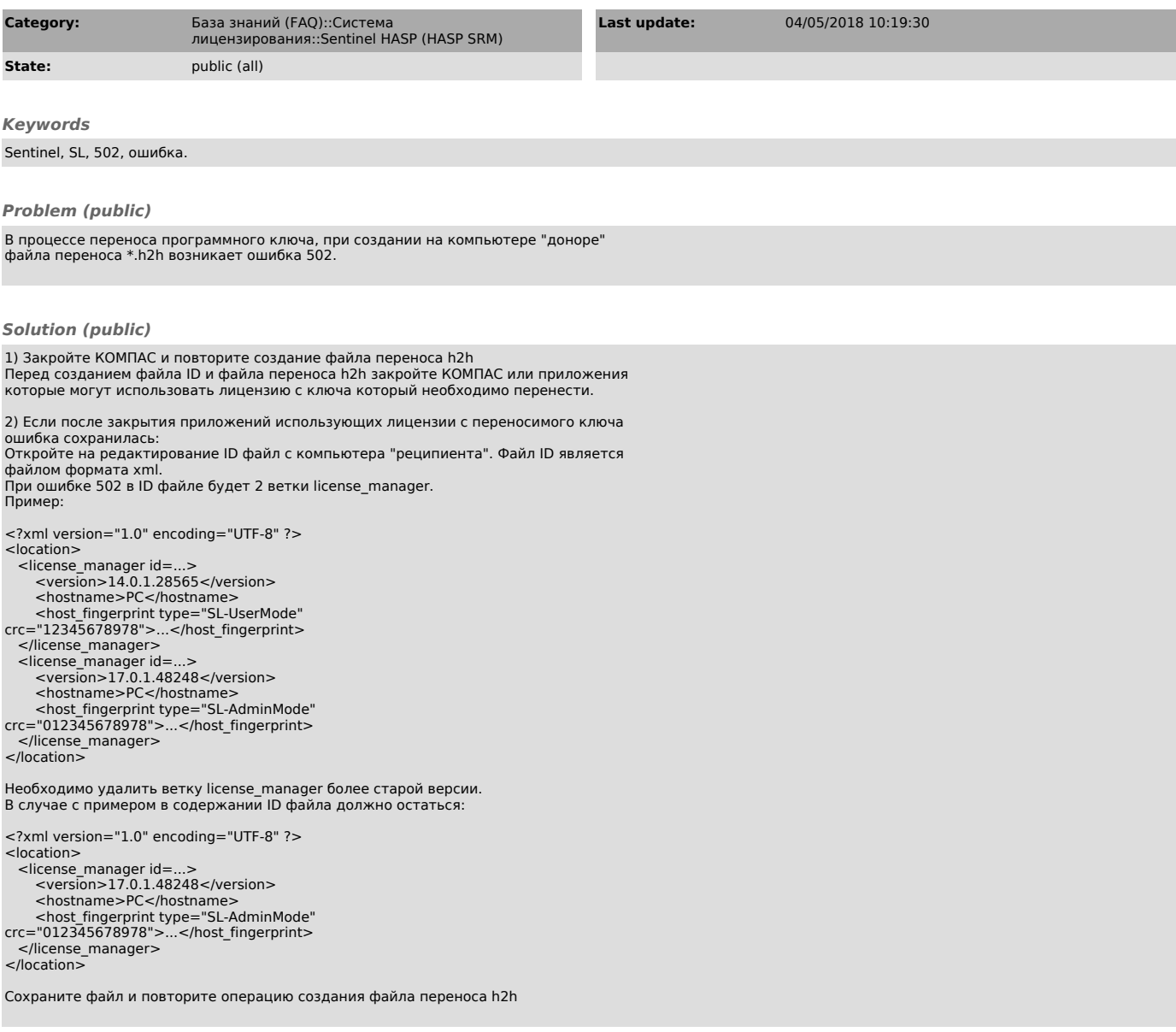